## **Objetivos**

- Describe the Cisco Collaboration solutions architecture
- Compare the IP Phone signaling protocols of Session Initiation Protocol (SIP), H323, Media Gateway
   Control Protocol (MGCP), and Skinny Client Control Protocol (SCCP)
- Integrate and troubleshoot Cisco Unified Communications Manager with LDAP for user synchronization and user authentication
- Implement Cisco Unified Communications Manager provisioning features
- Describe the different codecs and how they are used to transform analogue voice into digital streams
- Describe a dial plan, and explain call routing in Cisco Unified Communications Manager
- Implement Public Switched Telephone Network (PSTN) access using MGCP gateways
- Implement a Cisco gateway for PSTN access
- Configure calling privileges in Cisco Unified Communications Manager
- Implement toll fraud prevention
- Implement globalized call routing within a Cisco Unified Communications Manager cluster
- Implement and troubleshoot media resources in Cisco Unified Communications Manager
- Describe Cisco Instant Messaging and Presence, including call flows and protocols
- Describe and configure endpoints and commonly required features
- Configure and troubleshoot Cisco Unity Connection integration
- Configure and troubleshoot Cisco Unity Connection call handlers
- Describe how Mobile Remote Access (MRA) is used to allow endpoints to work from outside the company
- Analyze traffic patterns and quality issues in converged IP networks supporting voice, video, and data traffic
- Define QoS and its models
- Implement classification and marking
- Configure classification and marking options on Cisco Catalyst® switches

# Pre-requisitos

- Working knowledge of fundamental terms of computer networking, including LANs, WANs, switching, and routing
- Basics of digital interfaces, Public Switched Telephone Networks (PSTNs), and Voice over IP (VoIP)

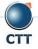

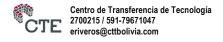

# Implementing and Operating Cisco Collaboration Core Technologies (CLCOR) v1.1

Fundamental knowledge of converged voice and data networks and Cisco Unified Communications
 Manager deployment

### Contenido

- Describing the Cisco Collaboration Solutions Architecture
- Exploring Call Signaling over IP Networks
- Integrating Cisco Unified Communications Manager LDAP
- Implementing Cisco Unified Communications Manager Provisioning Features
- Exploring Codecs
- Describing Dial Plans and Endpoint Addressing
- Implementing MGCP Gateways
- Implementing Voice Gateways
- Configuring Calling Privileges in Cisco Unified Communications Manager
- Implementing Toll Fraud Prevention
- Implementing Globalized Call Routing
- Implementing and Troubleshooting Media Resources in Cisco Unified Communications Manager
- Describing Cisco Instant Messaging and Presence
- Enabling Cisco Jabber®
- Configuring Cisco Unity Connection Integration
- Configuring Cisco Unity Connection Call Handlers
- Describing Collaboration Edge Architecture
- Analyzing Quality Issues in Converged Networks
- Defining QoS and QoS Models
- Implementing Classification and Marking
- Configuring Classification and Marking on Cisco Catalyst Switches

### Laboratorio

- Using Certificates
- Configure IP Network Protocols
- Configure and Troubleshoot Collaboration Endpoints
- Troubleshoot Calling Issues

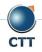

# Implementing and Operating Cisco Collaboration Core Technologies (CLCOR) V1.1

- Configure and Troubleshoot LDAP Integration in Cisco Unified Communications Manager
- Deploy an IP Phone Through Auto and Manual Registration
- Configure Self-Provisioning
- Configure Batch Provisioning
- Explore the Cisco VoIP Bandwidth Calculator
- Configure Regions and Locations
- Implement Endpoint Addressing and Call Routing
- Implement PSTN Calling Using MGCP Gateways
- Configure and Troubleshoot Integrated Services Digital Network (ISDN) Primary Rate Interface (PRI)
- Examine Cisco IOS Gateway Inbound and Outbound Dial-Peer Functions
- Implement and Troubleshoot Digit Manipulation on a Cisco IOS Gateway
- Configure Calling Privileges
- Implement Toll Fraud Prevention on Cisco Unified Communications Manager
- Implement Globalized Call Routing
- Deploy an On-Premise Cisco Jabber Client for Windows
- Configure the Integration Between Unity Connection and Cisco UCM
- Manage Unity Connection Users
- EAI: Configure QOS

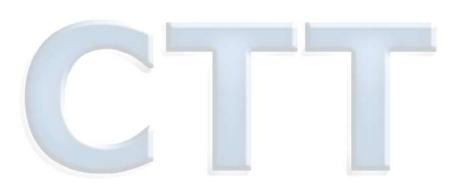

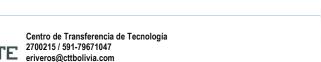

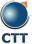